## SAP ABAP table SPL\_MARM {Data Part MARM}

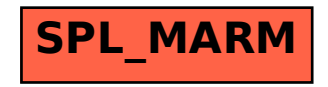